## муниципальное автономное общеобразовательное учреждение СРЕДНЯЯ ОБЩЕОБРАЗОВАТЕЛЬНАЯ ШКОЛА № 2 Г.ИВДЕЛЯ

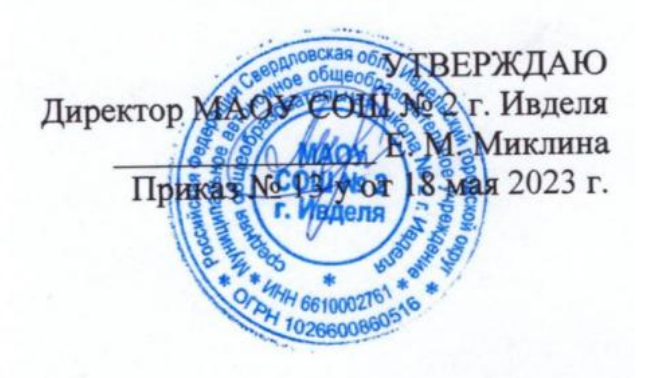

# Дополнительная общеобразовательная общеразвивающая программа технической направленности

## «Технология»

2023-2024 учебный год

Составитель: Аллабергенова Л.И. учитель информатика, 1 КК

г. Ивдель 2023

### **Дополнительная общеобразовательная общеразвивающая программа «Технология» ДЛЯ 5-6 КЛАССОВ С ИСПОЛЬЗОВАНИЕМОБОРУДОВАНИЯ ЦЕНТРА «ТОЧКА РОСТА»**

На базе центра «Точка роста» обеспечивается реализация образовательных программ естественно-научной и технологической направленностей, разработанных в соответствии с требованиями законодательства в сфере образования и с учётом рекомендаций Федеральногооператора учебного предмета.

Дополнительная общеобразовательная общеразвивающая программа **«Технология»** для обучающихся 5-6 классов составлена на основе федерального государственного образовательного стандарта «Технология» для основной школы, учебного плана, примерной программы основногообщего образования по информатике с учетом авторских материалов Л.Л. Босовой, Н.В. Макаровой, А.А. Дуванова., А.А. Симоновича.

#### **Программа разработана в соответствии:**

- Законом РФ «Об образовании в Российской Федерации» (от 29 декабря 2012 года № 273-Ф3);

- Концепцией развития дополнительного образования детей (утв. Распоряжением Правительства РФ от 4 сентября 2014 г. № 1726-р);

- Приказом Минобрнауки РФ от 29.08.2013 г. № 1008 «Порядок организации и осуществления образовательной деятельности по дополнительнымобщеобразовательным программам»;

- Постановлением Главного государственного санитарного врача РФ от 2 июля 2014 г. № 41 «Об утверждении СанПиН 2.4.4.3172-14 «Санитарно-эпидемиологические требования к устройству, содержанию и организации режима работы образовательных организаций ДО детей»;

- Письмом Минобрнауки РФ от 18.11.2015 г. № 09-3242 «О направлении рекомендаций» (вместе с «Методическими рекомендациями попроектированию дополнительных общеразвивающих программ»);

- Письмом Минобрнауки РФ от 14.12.2015 г. № 09-3564 «О внеурочной деятельности и реализации дополнительных общеобразовательных программ» (вместе с «Методическими рекомендациями по организации внеурочной деятельности и реализации дополнительных общеобразовательных программ»);

- Письмом Минобрнауки РФ от 11.12.2006 г. № 06-1844 «О примерных требованиях к программам дополнительного образования детей»;

- Федеральный государственный образовательный стандарт основного общего образования (утвержден приказом Министерства образования инауки Российской Федерации от 17 декабря 2010 г. № 1897) (ред. 21.12.2020) – URL: https://fgos.ru (дата обращения: 10.03.2021);

- Федеральный государственный образовательный стандарт среднего общего образования (утверждён приказом Министерства образования инауки Российской Федерации от 17 мая 2012 г. № 413) (ред. 11.12.2020) – URL: https://fgos.ru (дата обращения:10.03.2021);

- Методические рекомендации по созданию и функционированию детских технопарков «Кванториум» на базе общеобразовательныхорганизаций (Утверждены распоряжением Министерства просвещения Российской Федерации от 12 января 2021 г. № Р-4) – URL: [http://www.consultant.ru/document/cons\\_doc\\_LAW\\_374695/](http://www.consultant.ru/document/cons_doc_LAW_374695/) (дата обращения: 10.03.2021);

- Методические рекомендации по созданию и функционированию центров цифрового образования «IT-куб» (утверждены распоряжением Министерства просвещения Российской Федерации от 12 января 2021 г. № Р-5) – URL: [http://www.consultant.ru/document/cons\\_doc\\_LAW\\_374572/](http://www.consultant.ru/document/cons_doc_LAW_374572) (датаобращения: 10.03.2021)

- Методические рекомендации по созданию и функционированию в общеобразовательных организациях, расположенных в сельской мест-

ности и малых городах, центров образования естественно-научной и технологической направленностей («Точка роста»)

(утверждены распоряжением Министерства просвещения Российской Федерации от 12 января 2021 г. № Р-6) — URL: [http://www.consultant.ru/document/cons\\_doc\\_LAW\\_374694/](http://www.consultant.ru/document/cons_doc_LAW_374694/) (дата обращения: 10.03.2021)

- Основной образовательной программы.
- Положения о структуре, порядке разработки и утверждения рабочих программ по ФГОС.

- Учебного плана.

Программа адресована учащимся 5-6 класса. Рассчитана на 70 часов (по 2 часа в неделю), длительность 1 год.

Выбор данной программы – один из возможных вариантов подготовки, обучающихся к изучению базового курса школьной информатики. Данный курс является наиболее благоприятным этапом для формирования инструментальных (операциональных) личностных ресурсов, благодаря чему он может стать ключевым плацдармом всего школьного образования для формирования метапредметных образовательных результатов – освоенных обучающимися на базе одного, нескольких или всех учебных предметов способов деятельности, применимых как врамках образовательного процесса, так и в реальных жизненных ситуациях.

Современный период общественного развития характеризуется новыми требованиями к общеобразовательной школе, предполагающими ориентацию образования не только на усвоение обучающимся определенной суммы знаний, но и на развитие его личности, его познавательных исозидательных способностей. В условиях информатизации и массовой коммуникации современного общества особую значимость приобретает подготовка подрастающего поколения в области информатики и ИКТ. Согласно Федеральному базисному учебному плану для образовательных учреждений РФ изучение предмета «Информатика и ИКТ» предполагается в V-VI классах, но, за счет регионального компонента или за счет кружковой деятельности образовательного учреждения, его изучение рекомендуется как в начальной школе, так и в V-VI классах.

#### **Цели:**

- формирование у учащихся умения владеть компьютером, использовать его для оформления результатов своей деятельности и решенияпрактических задач;
- подготовка учащихся к активной полноценной жизни и работе в условиях технологически развитого общества;
- раскрытие основных возможностей, приемов и методов обработки информации разной структуры с помощью офисных программ.

#### **Задачи:**

формирование знаний о значении информатики и вычислительной техники в развитии общества и в изменении характера труда человека;

- формирование умений моделирования и применения компьютера в разных предметных областях;
- формирование умений и навыков самостоятельного использования компьютера в качестве средства для решения практических задач;
- формирование умений и навыков работы над проектами по разным школьным дисциплинам.

Программа разработана с учётом особенностей второй ступени общего образования, а также возрастных и психологических особенностей учащихся.

Изучение информационных технологий в 5-6 классах является неотъемлемой частью современного общего образования и направлено на формирование у подрастающего поколения нового целостного миропонимания и информационного мировоззрения, понимания компьютера каксовременного средства обработки информации.

## **ОБЩАЯ ХАРАКТЕРИСТИКА УЧЕБНОГО КУРСА**

В настоящее время в связи с переходом на новые стандарты второго поколения происходит совершенствование деятельности.Настоящая программа создает условия для социального, культурного и профессионального самоопределения, творческой самореализации личности ребёнка. Содержание программы направлено на воспитание интереса познания нового, развитию наблюдательности, умения анализировать, догадываться, рассуждать, доказывать, умения решать учебную задачу творчески.

Программа внеурочной деятельности «Технология» предназначена для обучающихся 5-6 классов. Именно принадлежность к внеурочной деятельности определяет режим проведения, а именно все занятия по внеурочной деятельности проводятся после всех уроков основного расписания, продолжительность соответствует рекомендациям СанПиН, т. е. 40 минут. Занятия проводятся в кабинете информатики. Даннаяпрограмма предполагает использование форм и методов обучения, адекватных возрастным возможностям школьника:

- игры;
- беседы;
- соревнования;
- творческий практикум;
- презентации проектов.

## **ЛИЧНОСТНЫЕ, МЕТАПРЕДМЕТНЫЕ И ПРЕДМЕТНЫЕ РЕЗУЛЬТАТЫ ОСВОЕНИЯ КУРСА**

#### **Личностные образовательные результаты:**

- 1. широкие познавательные интересы, инициатива и любознательность, мотивы познания и творчества; готовность и способность учащихся к саморазвитию и реализации творческого потенциала в духовной и предметно-продуктивной деятельности за счет развития их образного,алгоритмического и логического мышления;
- 2. готовность к повышению своего образовательного уровня и продолжению обучения с использованием средств и методов информатики иИКТ;
- 3. интерес к информатике и ИКТ, стремление использовать полученные знания в процессе обучения другим предметам и в жизни;
- 4. основы информационного мировоззрения научного взгляда на область информационных процессов в живой природе, обществе, техникекак одну из важнейших областей современной действительности;
- 5. способность увязать учебное содержание с собственным жизненным опытом и личными смыслами, понять значимость подготовки в области информатики и ИКТ в условиях развития информационного общества;
- 6. готовность к самостоятельным поступкам и действиям, принятию ответственности за их результаты; готовность к осуществлению индивидуальной и коллективной информационной деятельности;
- 7. способность к избирательному отношению к получаемой информации за счет умений ее анализа и критичного оценивания; ответственноеотношение к информации с учетом правовых и этических аспектов ее распространения;
- 8. развитие чувства личной ответственности за качество окружающей информационной среды;
- 9. способность и готовность к принятию ценностей здорового образа жизни за счет знания основных гигиенических, эргономических итехнических условий безопасной эксплуатации средств ИКТ.

#### **Метапредметные образовательные результаты:**

1. уверенная ориентация учащихся в различных предметных областях за счет осознанного использования при изучении школьных дисциплин таких общепредметных понятий как «объект», «система», «модель», «алгоритм» и др.;

- 2. владение основными общеучебными умениями информационно-логического характера: анализ объектов и ситуаций; синтез как составление целого из частей и самостоятельное достраивание недостающих компонентов; выбор оснований и критериев для сравнения, классификации объектов; обобщение и сравнение данных; подведение под понятие, выведение следствий; установление причинно- следственных связей; построение логических цепочек рассуждений и т.д.,
- 3. владение умениями организации собственной учебной деятельности, включающими: целеполагание как постановку учебной задачи на основе соотнесения того, что уже известно, и того, что требуется установить; планирование – определение последовательности промежуточных целей с учетом конечного результата, разбиение задачи на подзадачи, разработка последовательности и структуры действий, необходимых для достижения цели при помощи фиксированного набора средств; прогнозирование – предвосхищение результата; контроль – интерпретация полученного результата, его соотнесение с имеющимися данными с целью установления соответствия или несоответствия (обнаружения ошибки); коррекция – внесение необходимых дополнений и корректив в план действий вслучае обнаружения ошибки; оценка - осознание учащимся того, насколько качественно им решена учебно-познавательная задача;
- 4. владение основными универсальными умениями информационного характера: постановка и формулирование проблемы; поиск и выделение необходимой информации, применение методов информационного поиска; структурирование и визуализация информации; выбор наиболее эффективных способов решения задач в зависимости от конкретных условий; самостоятельное создание алгоритмов деятельности при решении проблем творческого и поискового характера;
- 5. широкий спектр умений и навыков использования средств информационных и коммуникационных технологий для сбора, хранения, преобразования и передачи различных видов информации (работа с текстом, гипертекстом, звуком и графикой в среде соответствующих редакторов; поиск, передача и размещение информации в компьютерных сетях), навыки создания личного информационного пространства;
- 6. владение базовыми навыками исследовательской деятельности, выполнения творческих проектов; владение способами и методами освоения новых инструментальных средств;
- 7. владение основами продуктивного взаимодействия и сотрудничества со сверстниками и взрослыми: умение правильно, четко и однозначно сформулировать мысль в понятной собеседнику форме; умение осуществлять в коллективе совместную информационную деятельность, в частности при выполнении проекта; умение выступать перед аудиторией, представляя ей результаты своей работы с помощью средств ИКТ; использование коммуникационных технологий в учебной деятельности и повседневной жизни.

#### Предметные образовательные результаты

в сфере познавательной деятельности:

- 1. освоение основных понятий и методов информатики;
- 2. выделение основных информационных процессов в реальных ситуациях, нахождение сходства и различия протекания информационныхпроцессов в различных системах;
- 3. выбор языка представления информации в соответствии с поставленной целью, определение внешней и внутренней формы представленияинформации, отвечающей данной задаче диалоговой или автоматической обработки информации (таблицы, схемы, графы, диаграммы);
- 4. преобразование информации из одной формы представления в другую без потери её смысла и полноты;
- 5. решение задач из разных сфер человеческой деятельности с применением средств информационных технологий; в сфере ценностно-ориентационной деятельности:
	- 1. понимание роли информационных процессов как фундаментальной реальности окружающего мира и определяющего компонентасовременной информационной цивилизации;
	- 2. следование нормам жизни и труда в условиях информационной цивилизации;

3. авторское право и интеллектуальная собственность; юридические аспекты и проблемы использования ИКТ в быту, учебном процессе,трудовой деятельности;

в сфере коммуникативной деятельности:

- 1. получение представления о возможностях получения и передачи информации с помощью электронных средств связи, о важнейшиххарактеристиках каналов связи;
- 2. овладение навыками использования основных средств телекоммуникаций, формирования запроса на поиск информации в Интернете спомощью программ навигации (браузеров) и поисковых программ;

3. соблюдение норм этикета, российских и международных законов при передаче информации по телекоммуникационным каналам.в сфере трудовой деятельности:

- 1. рациональное использование распространённых технических средств информационных технологий для решения общепользовательскихзадач и задач учебного процесса, усовершенствование навыков полученных в начальной школе;
- 2. выбор средств информационных технологий для решения поставленной задачи;
- 3. использование текстовых редакторов для создания и оформления текстовых документов (форматирование, сохранение, копированиефрагментов и пр.), усовершенствование навыков, полученных в начальной школе;
- 4. создание и редактирование рисунков, чертежей, усовершенствование навыков, полученных в начальной школе;
- 5. приобретение опыта создания и преобразования информации различного вида, в том числе с помощью

компьютера.в сфере эстетической деятельности:

- 1. знакомство с эстетически-значимыми компьютерными моделями из различных образовательных областей и средствами их создания;
- 2. приобретение опыта создания эстетически значимых объектов с помощью возможностей средств информационных технологий(графических, цветовых, звуковых, анимационных).
- в сфере охраны здоровья:
	- 1. понимание особенностей работы со средствами информатизации, их влияния на здоровье человека, владение профилактическими мерамипри работе с этими средствами;
	- 2. соблюдение требований безопасности и гигиены в работе с компьютером и другими средствами информационных технологий.

## **СОДЕРЖАНИЕ КУРСА «Технология» ДЛЯ 5 -6 КЛАССА**

#### **I. Компьютерная графика (33 часов).**

Роль компьютерной графики в жизни современного человека. Растровая графика. Форматы графических файлов. Интерфейс и основныевозможности растрового графического редактора KolourPaint. Создание, редактирование и сохранение растровых изображений.

Практические работы:

- Практическая работа № 1 «Интерфейс графического редактора KolourPaint. Форматы графических файлов».
- Практическая работа № 2 «Инструменты графического редактора KolourPaint».
- Практическая работа № 3 «Сборка рисунка из деталей».
- Практическая работа № 4 «Создание рисунка "Открытка на праздник"».
- Практическая работа № 5 «Построение изображений с помощью Shift».
- Практическая работа № 6 «Создание рисунка "Кубик"».
- Практическая работа № 7 «Создание рисунка "Узор из кружков"».
- Практическая работа № 8 «Создание рисунка из пикселей "Акула"».
- Практическая работа № 9 «Создание рисунка "Новогодняя ёлочка"»
- Практическая работа № 10 «Создание рисунка "Вет-

#### ка рябины"».**В результате изучения данного раздела**

#### **учащиеся должны** Знать/понимать:

- назначение растровой графики;
- форматы графических файлов;
- основные возможности и инструменты графического редактора

#### KolourPaint.Уметь:

- сохранять графическое изображение в различных форматах;
- создавать и редактировать изображения в растровом графическом редакторе KolourPaint;

#### **II. Текстовый редактор (37 часов)**

Создание документов в текстовых редакторах. Ввод, редактирование и сохранение текстового документа. Форматирование текстового документа. Форматирование символов, абзацев, создание списков, колонтитулов, колонок. Работа с таблицами в текстовом редакторе. Работа свстроенными графическими примитивами в текстовом редакторе. Практические работы:

- Практическая работа № 1 «Интерфейс текстового редактора LibreOfficeWriter».
- Практическая работа № 2 «Работа на клавиатурном тренажёре».
- Практическая работа № 3 «Ввод и редактирование текста».
- Практическая работа № 4 «Форматирование текста: атрибуты шрифта».
- Практическая работа № 5 «Форматирование текста: заливка».
- Практическая работа № 6 «Форматирование текста: атрибуты абзаца»
- Практическая работа № 7 «Создание, редактирование и форматирование списков».
- Практическая работа № 8 «Форматирование страницы: заливка, подложка, обрамление».
- Практическая работа № 9 «Колонтитулы, вставка специальных символов»
- Практическая работа № 10 «Колонки»
- Практическая работа № 11 «Создание таблиц».
- Практическая работа № 12 «Редактирование таблиц»
- Практическая работа № 13 «Форматирование таблиц».
- Практическая работа № 14 «Работа со встроенными графическими примитивами»

#### **В результате изучения данного раздела учащиеся должны**

Знать/понимать:

- понятие текстового редактора, виды редакторов
- принципы создания и редактирования текстовых документов
- способы форматирования текстовых документов: шрифта, абзаца, страницы
- принципы создания, редактирования и форматиро-

вания таблицУметь:

- создавать, редактировать и сохранять текстовые документы
- форматировать текстовые документы и их составляющие: шрифт, абзац
- оформлять документы особыми способами: колонтитулы, списки, колонки
- создавать, редактировать и форматировать таблицы
- создавать изображения в текстовом редакторе с помощью встроенных графических примитивов

#### **III. Мультимедийные интерактивные презентации (32 часов)**

Роль мультимедийных интерактивных презентаций в жизни современного человека. Создание, редактирование, форматирование и сохранение компьютерной презентации. Работа с анимацией в презентации. Вставка изображений, звука и видео в презентацию. Управление презентацией спомощью гиперссылок.

Практические работы:

- Практическая работа № 1 «Интерфейс программы LibreOfficeImpress».
- Практическая работа № 2 «Ввод информации в презентацию. Знакомство с шаблонами».
- Практическая работа № 3 «Художественное оформление презентации. Вставка изображений».
- Практическая работа № 4 «Анимация в презентации».
- Практическая работа № 5 «Управление презентацией с помощью гиперссылок».
- Практическая работа № 6 «Вставка звука в презентацию»
- Практическая работа № 7 «Вставка видео в презентацию».
- Практическая работа № 8 «Проект "Прыгающий мячик"».
- Практическая работа № 9 «Проект "Солнечная система"»
- Практическая работа № 10 «Проект "Рождествен-

#### ская ёлочка"»**В результате изучения данного раздела**

**учащиеся должны** Знать/понимать:

- роль и назначение компьютерной презентации;
- принципы создания, редактирования и форматирования презентации;
- способы установки изображения, звука и видео в презентацию;

#### принципы создания

гиперссылок.Уметь:

- создавать, редактировать и форматировать компьютерные презентации;
- устанавливать в презентацию изображения, звук и видео;
- создавать управляющие кнопки и гиперссылки;
- работать с анимацией.

#### **IV. Программирование в Scratch (38 часов)**

Введение в программирование. Интерфейс программы Scratch. Назначение понятий скрипт и спрайт, смена костюма. Создание скриптов дляодного и нескольких спрайтов. Работа со встроенными скриптами.

Практические работы:

- Практическая работа № 1 «Интерфейс программы Scratch».
- Практическая работа № 2 «Создание скрипта для спрайта "Кот"».
- Практическая работа № 3 «Знакомство с разнообразием спрайтов в программе».
- Практическая работа № 4 «Создание скрипта для 2 спрайтов».
- Практическая работа № 5 «Создание скриптов для нескольких спрайтов».
- Практическая работа № 6 «Проект "Карандаш"»
- Практическая работа № 7 «Разработка компьютерной игры».
- Практическая работа № 8 «Проект "Фортепиано"».
- Практическая работа № 9 «Проект "Мультфильм" или "Компьютерная игра"»

#### **В результате изучения данного раздела учащиеся должны**

Знать/понимать:

- роль и назначение программирования;
- определение алгоритм и исполнитель
- принципы созда-

ния скрипта;

Уметь:

- создавать и редактировать скрипты для спрайтов;
- запускать программу на выполнение;
- производить поиск и отладку ошибок;
- создавать скрипты для выполнения несколькими спрайтами одновременно.

# КАЛЕНДАРНО-ТЕМАТИЧЕСКИЙ ПЛАН ЗАНЯТИЙ<br>ДОПОЛНИТЕЛЬНОЙ ОБРАЗОВАТЕЛЬНОЙ ПРОГРАММЫ «ТЕХНОЛОГИЯ»<br>С ИСПОЛЬЗОВАНИЕМ ЦИФРОВОЙ ЛАБОРАТОРИИ «ТОЧКА РОСТА»

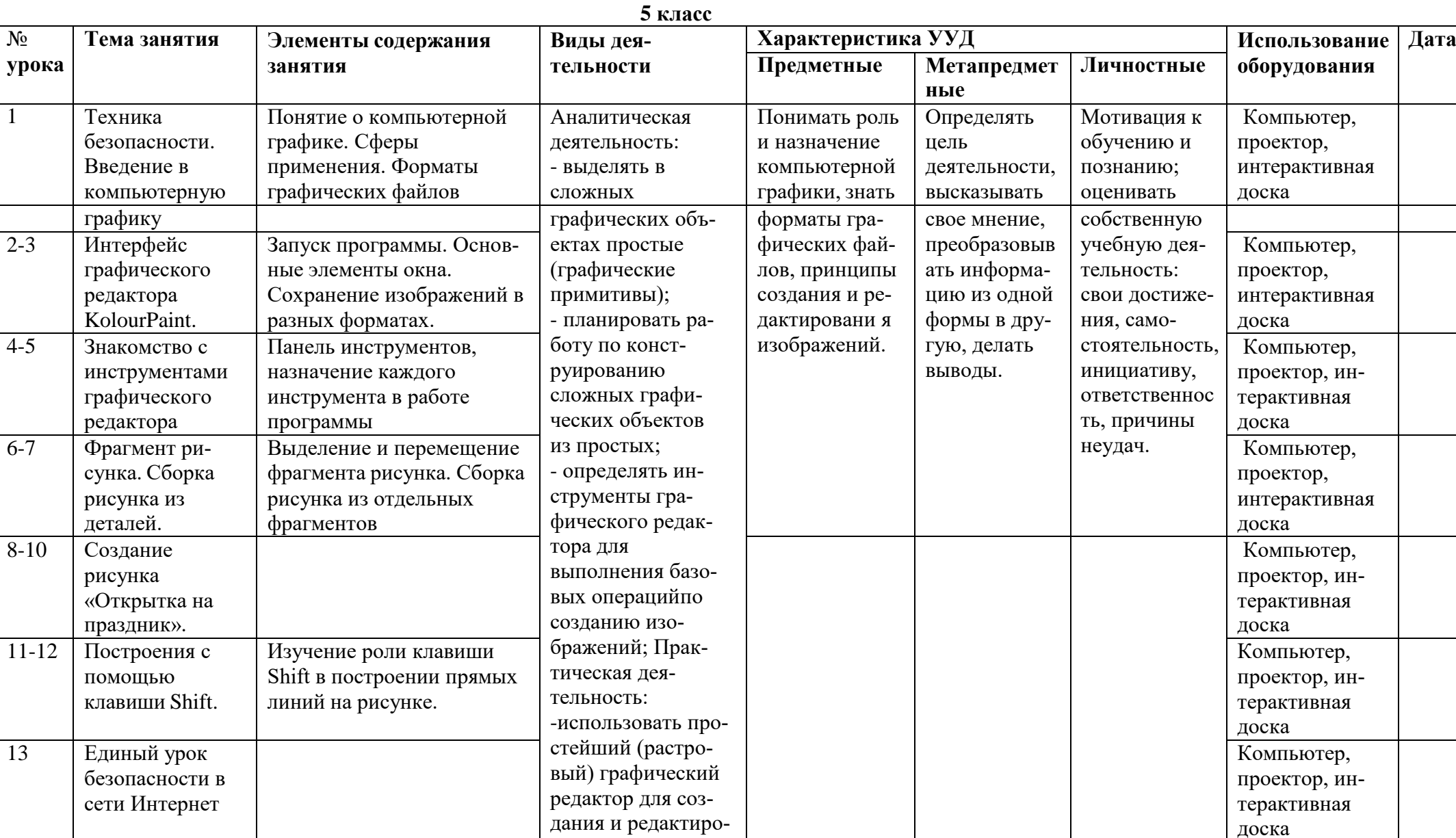

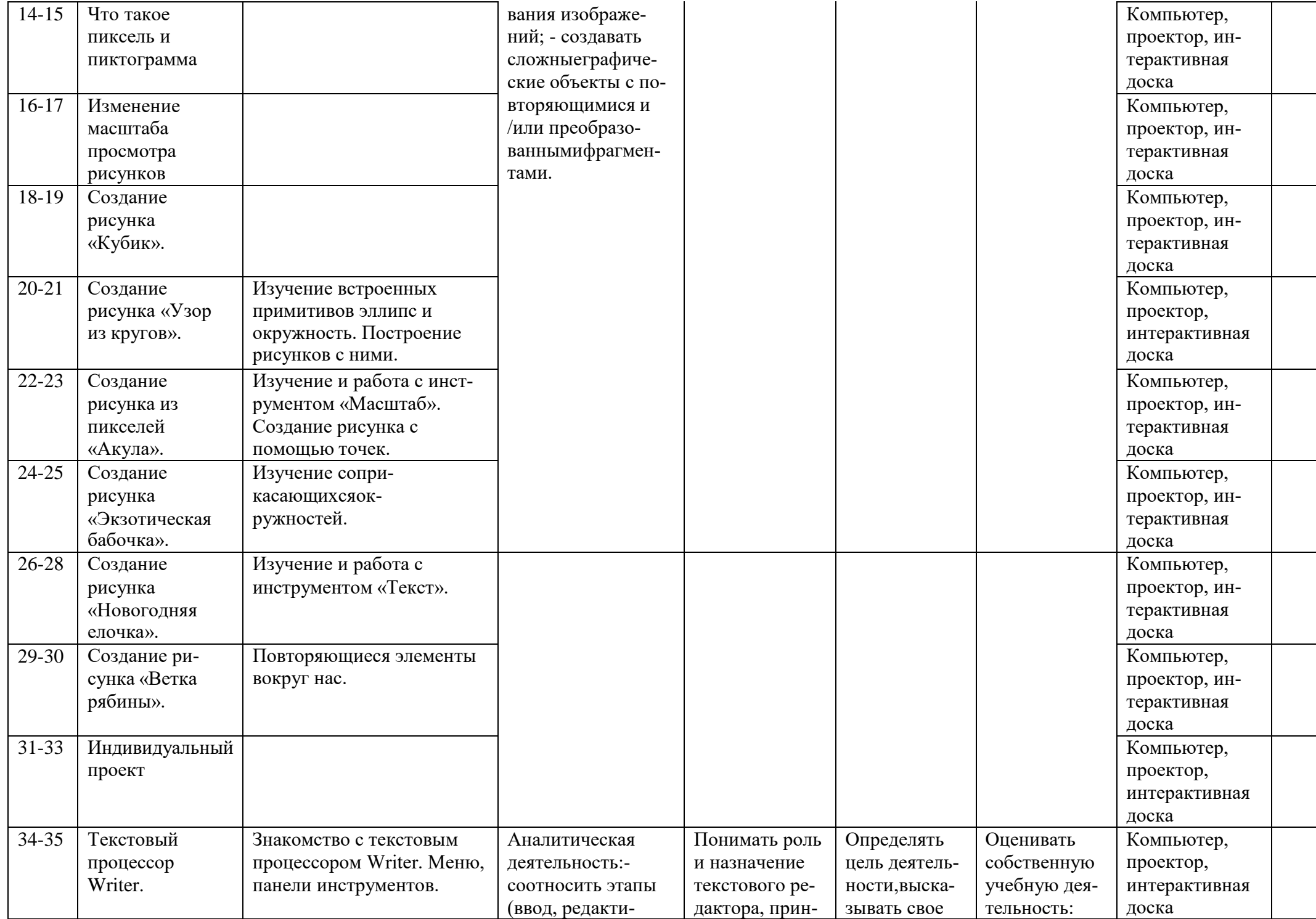

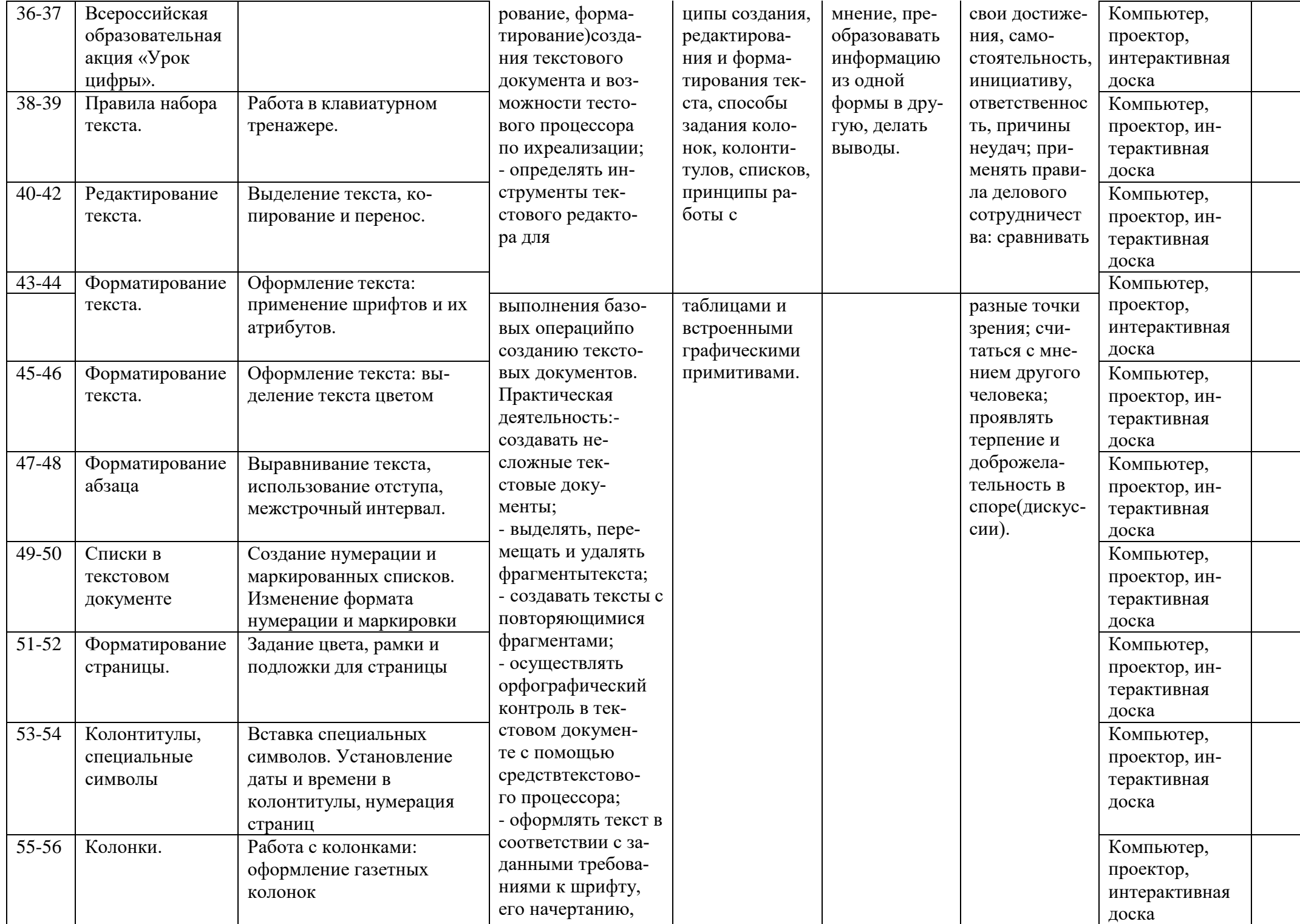

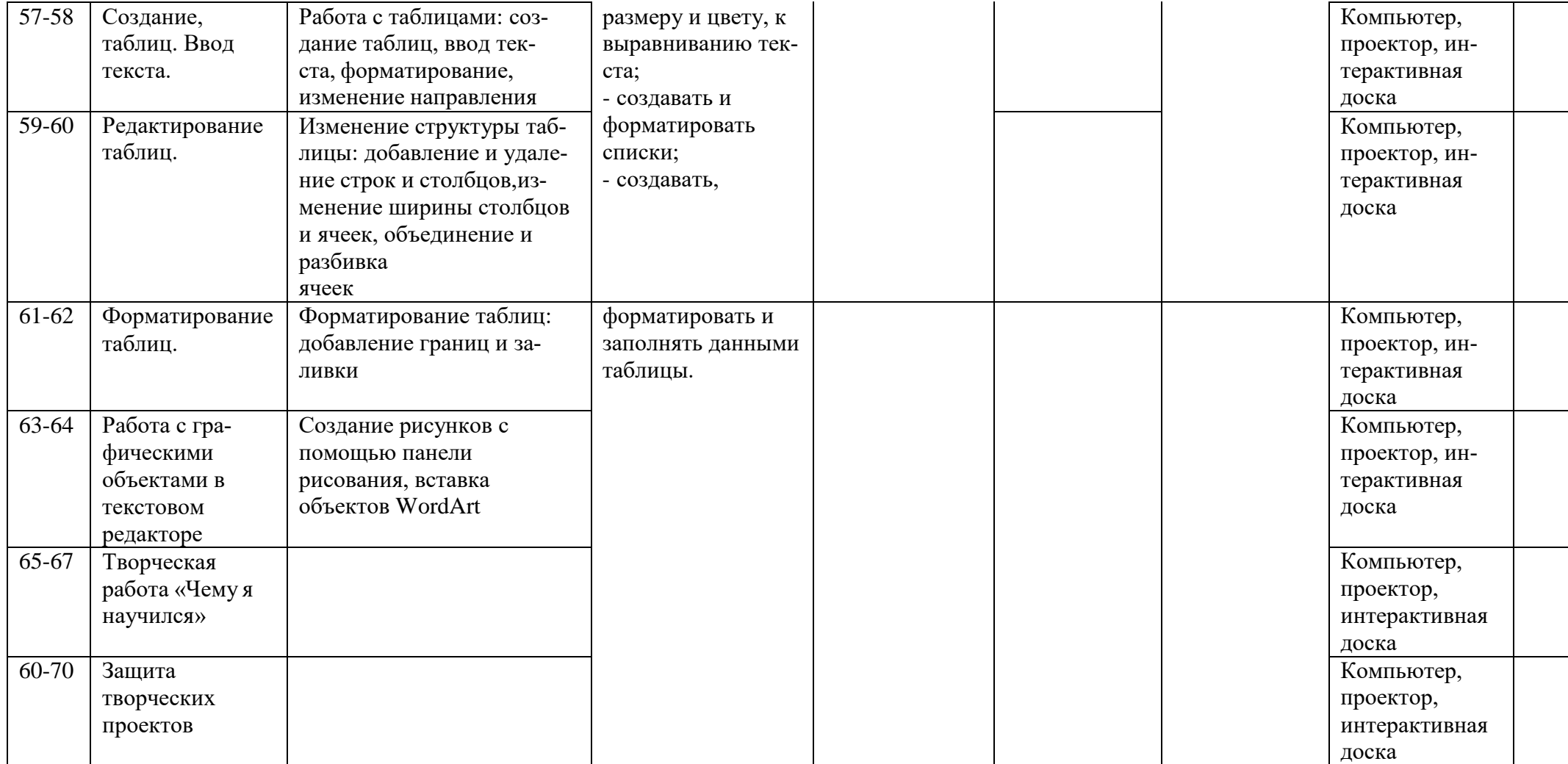

## **КАЛЕНДАРНО-ТЕМАТИЧЕСКИЙ ПЛАН ЗАНЯТИЙ ДОПОЛНИТЕЛЬНОЙОБРАЗОВАТЕЛЬНОЙ ПРОГРАММЫ «ТЕХНОЛОГИЯ» С ИСПОЛЬЗОВАНИЕМ ЦИФРОВОЙ ЛАБОРАТОРИИ «ТОЧКА РОСТА»**

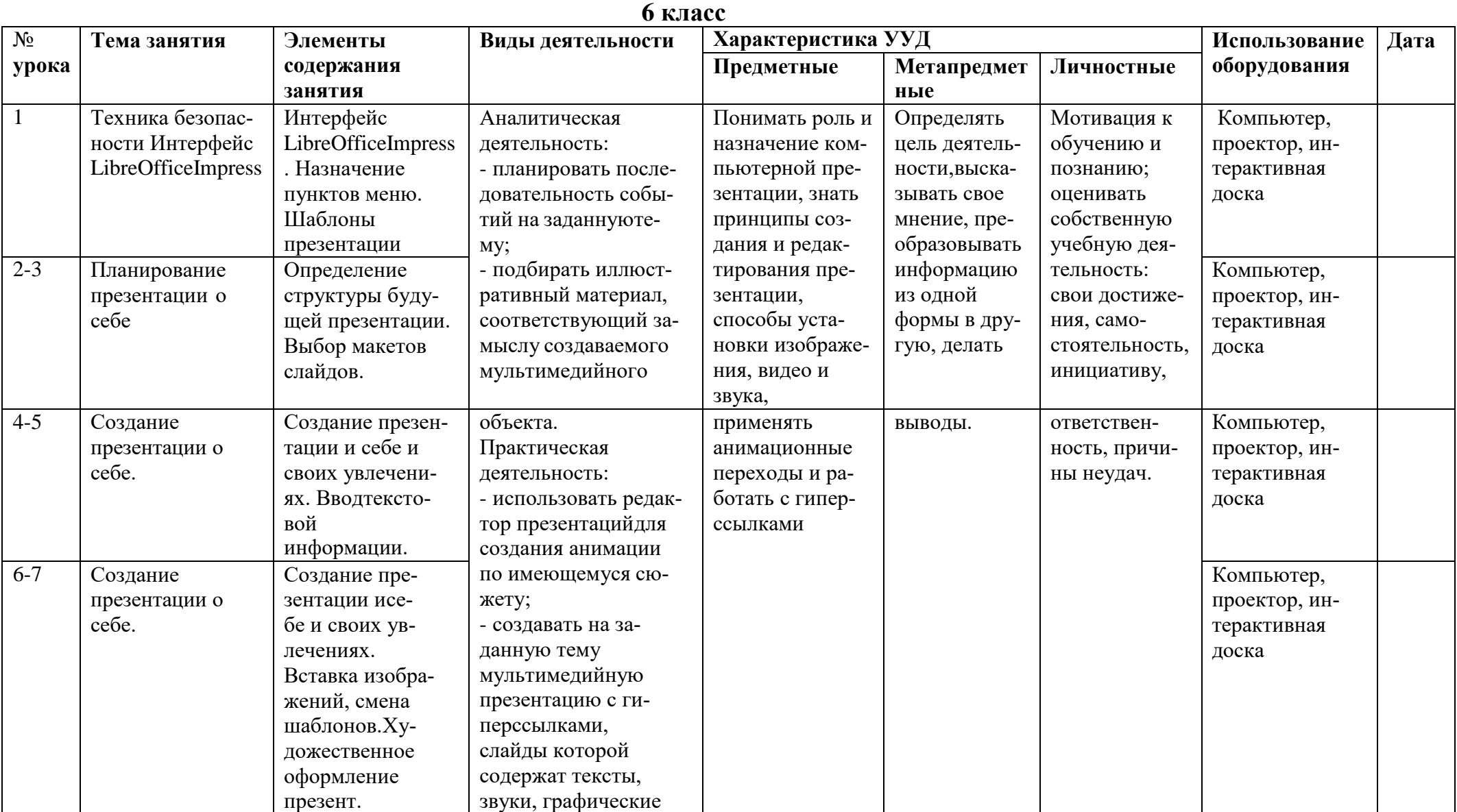

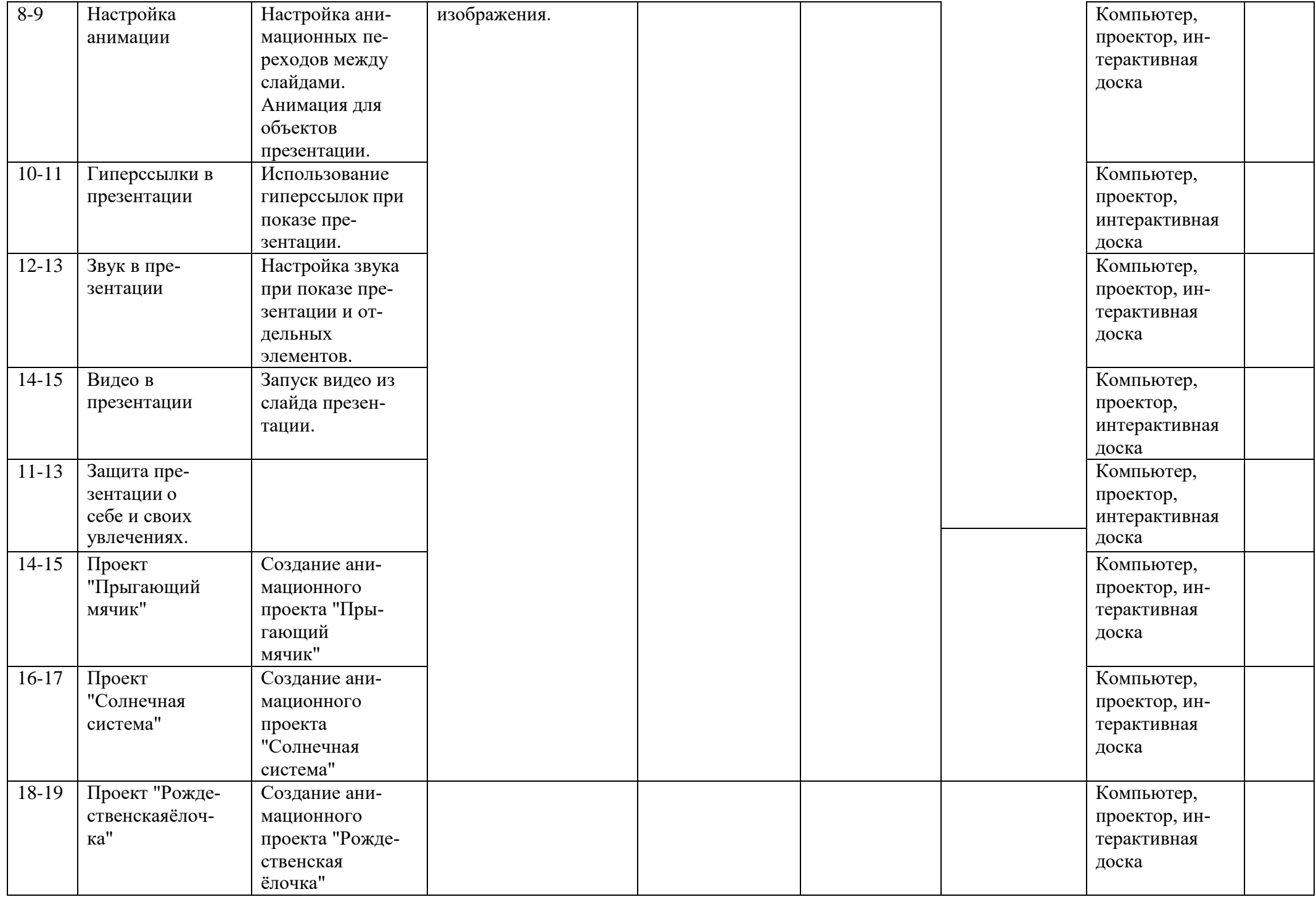

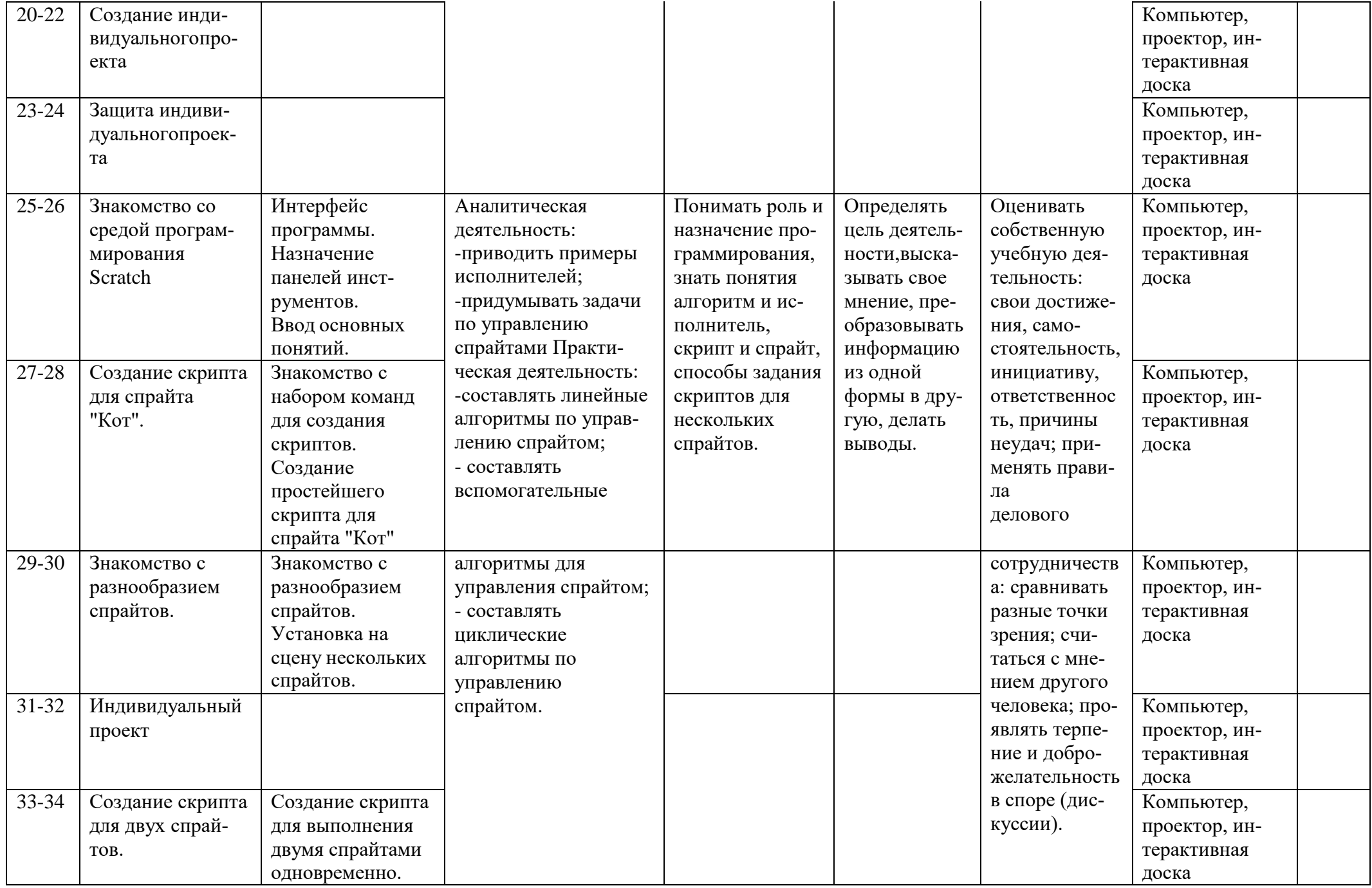

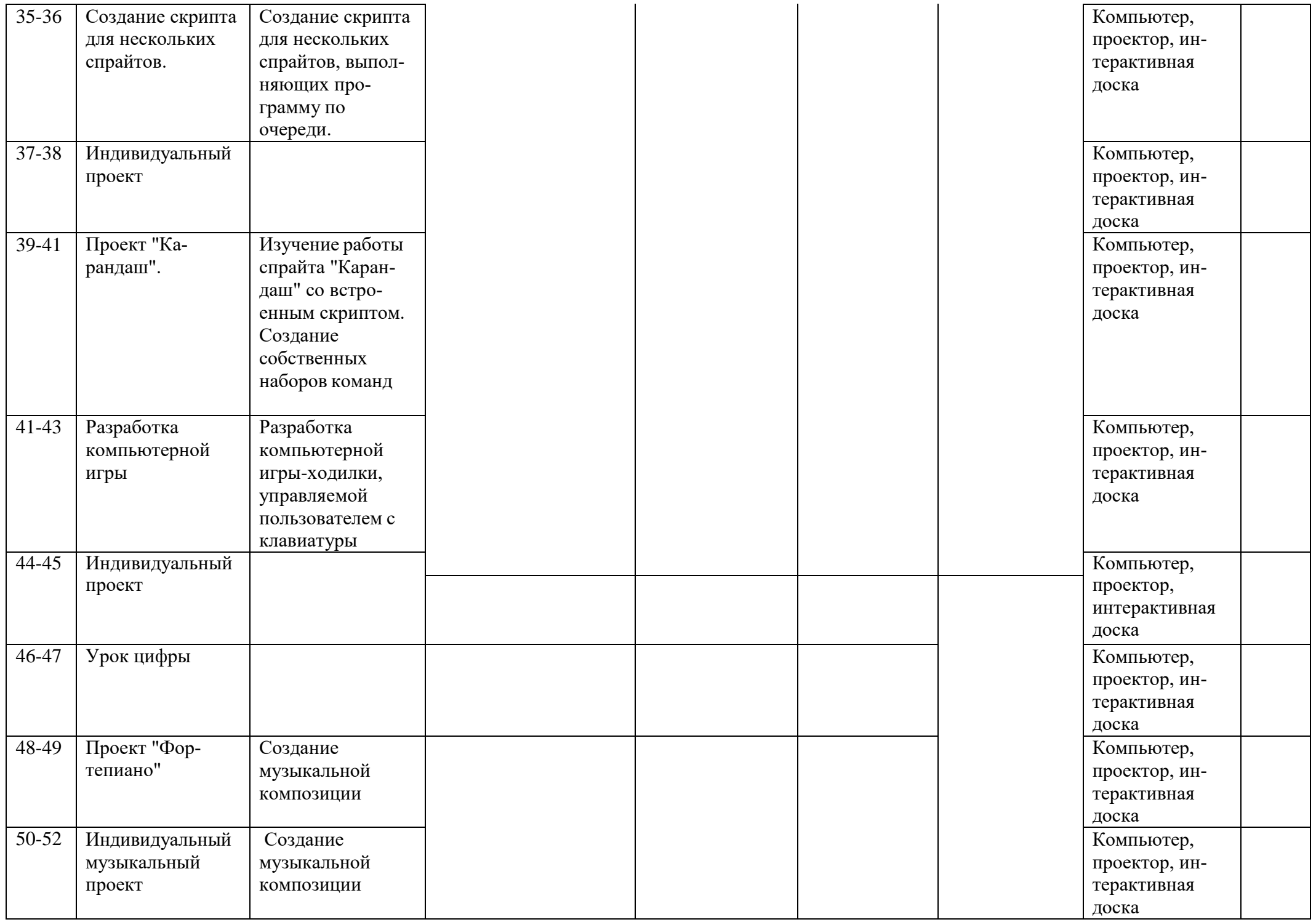

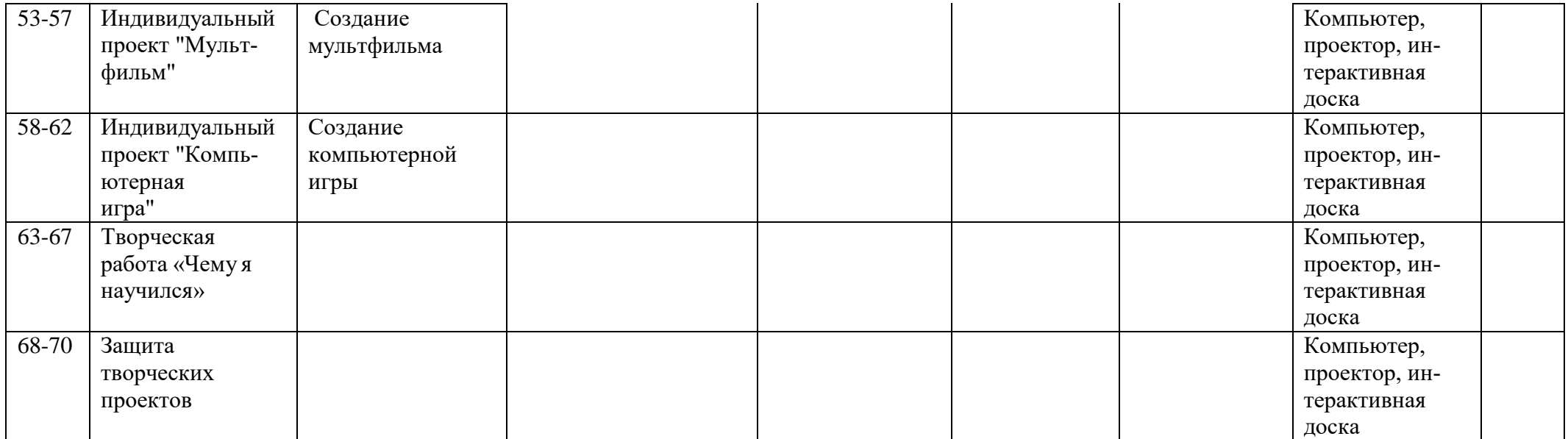

## **УЧЕБНО-МЕТОДИЧЕСКОЕ И МАТЕРИАЛЬНО-ТЕХНИЧЕСКОЕ ОБЕСПЕЧЕНИЕ ОБРАЗОВАТЕЛЬНОГО ПРОЦЕССА**

## **МЕТОДИЧЕСКИЕ МАТЕРИАЛЫ**

- 1. Презентации теоретического материала по всем темам курса
- 2. Практические работы по всем темам курса

#### **Аппаратные средства**

- 1. Экран и мультипроектор
- 2. Персональные компьютеры
- 3. Принтер
- 4. Сеть для выхода в Интернет

#### **Программные средства**

- 1. Операционная система Ubuntu.
- 2. Файловый менеджер (в составе операционной системы).
- 3. Интегрированное офисное приложение LibreOffice
- 4. Среда программирования Scratch.
- 5. Браузер Chromium, MozillaFirefox.

#### **Интернет-ресурсы**

- 1. [www.festival.-1september.ru](http://www.festival.-1september.ru/) Материалы сайта «Фестиваль открытых уроков»
- 2. [www.pedsovet.org](http://www.pedsovet.org/) Материалы сайта «Педсовет»
- 3. [www.metod-kopilka.ru](http://www.metod-kopilka.ru/) Методическая копилка учителя информатики.
- 4. <http://www.klyaksa.net/> Информатика и ИКТ в школе. Компьютер на уроках.
- 5. Ресурсы Единой коллекции цифровых образовательных ресурсов [\(http://school-collection.edu.ru/\)](http://school-collection.edu.ru/)
- 6. Материалы авторской мастерской Босовой Л.Л. [\(http://metodist.lbz.ru/authors/informatika/3/\)](http://metodist.lbz.ru/authors/informatika/3/))

## **СПИСОК ЛИТЕРАТУРЫ**

Босова Л. Л., Босова А. Ю. Информатика : учебник для 5 класса 4-е изд., испр. и доп. – М.:БИНОМ. Лаборатория знаний, 2016 Информатика и ИКТ: 6 класс: Учебник. 2-е изд.,/ Под ред. Л.Л. Босова– М.:БИНОМ.Лаборатория знаний, 2016 г Дуванов А.А., Азы информатики. Рисуем на компьютере. Книга для ученика.- СПб.:БХВПетербург, 2010.- 352с.: ил. Макарова Н.В., НиколайчукГ.С.,Титова Ю.Ф., Симонова И.В. Информатика 5-6 класс (начальныйкурс) Питер, 2009. Макарова Н.В., Волкова И.В., Николайчук ЕС. и др. / Под ред. Макаровой Н.В.Информатика Питер Пресс, 2009-2012.

#### Интернет ресурсы:

[www.metod-kopilka.ru –](http://www.metod-kopilka.ru/) Методическая копилка учителя информатики [http://www.klyaksa.net/ –](http://www.klyaksa.net/) Информатика и ИКТ в школе. Компьютер на уроках [http://www.issl.dnttm.ru](http://www.issl.dnttm.ru/) – сайт журнала «Исследовательская работа школьника». [http://www.nmc.uvuo.ru/lab\\_SRO\\_opit/posobie\\_metod\\_proektov.htm](http://www.nmc.uvuo.ru/lab_SRO_opit/posobie_metod_proektov.htm) [http://www.fsu-expert.ru/node/2251 -](http://www.fsu-expert.ru/node/2251) ИНФОРМАТИКА и ИКТ. Программа длябазового уровня (системно-информационная концепция); <http://www.5byte.ru/8/0006.php> – Информатика на пять [http://festival.1september.ru/ –](http://festival.1september.ru/) фестиваль педагогических идей «Открытый урок» [http://go-o](http://go-/)o.org – Cвободный пакет офисных приложений [http://www.gimp.org/ –](http://www.gimp.org/)  $GIMP (T^{Mn})$  – растровый графический редактор <http://www.inkscape.org/> – Inkscape Векторный графический редактор [http://www.softcore.com.ru/graphity –](http://www.softcore.com.ru/graphity) Программа может служить отличной заменой стандартному графическому редактору Paint. [http://www.inernika.org/users/astana-ch-4](http://www.inernika.org/users/astana-ch-)1/works – ВидеоурокиGimp Кольцова Михаила Петровича взяты с сайта Открытого педагогического сообщества <http://www.progimp.ru/articles/> – уроки Gimp [http://snezhzhka.ya.ru/replies.xml?item\\_no=363 п](http://snezhzhka.ya.ru/replies.xml?item_no=363)ро Gimp